AutoCAD Crack Free [Updated] 2022

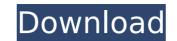

## AutoCAD Torrent (Activation Code)

CAD software CAD software, also known as Computer-aided design software, is software that makes use of a computer to create and edit design drawings (or "blueprints") of products. In this way CAD software is also known as a "2D drafting" or "2D CAD" software. CAD is often used to design buildings, bridges, equipment, cars, aircraft, spacecraft, or other things. CAD can be used to design almost anything (e.g. a house, an oil tanker, or an office building), and to a certain extent, the specifics of what is being designed are not important. Rather, what is important is that the CAD software provides a process that allows the designer to create a 2D drawing of the object that may then be printed, placed, and used in real life. This is the same for other types of CAD software and computer software in general. 2D CAD software Autodesk Inc. (formerly AutoCAD) is the leading provider of 2D CAD software is a market leader for engineering, architectural, and construction professionals and the core of Autodesk's dualess' builders accelerate their construction professionals and the core of Autodesk's builders accelerate their construction projects. AutoCAD R14 certification helps builders accelerate their construction projects and evelop products ranging from office and home furniture to wind turbines and bridges. AutoCAD and evelop products ranging from office and home furniture to wind turbines and bridges. AutoCAD and AutoCAD LT, is available on major platforms, including desktop, laptop, tablets, and mobile devices. The AutoCAD LT, is available on major platforms, including desktop, laptop, tablets, and mobile devices. The AutoCAD LT, is available on major platforms, including desktop, laptop, tablets, and mobile devices. The AutoCAD LT, is available on major platforms, including desktop, laptop, tablets, and mobile devices. The Autodesk 3D software is part of an AutoCAD LT, is available

## AutoCAD Crack+ (LifeTime) Activation Code Free [32|64bit]

[wasn't developing them] Cracked AutoCAD With Keygen also has a number of APIs for programmers to develop custom plugins, extensions, and automation tools. A number of custom user interface elements are included in the product, such as the Ribbons that customize the user interface. The API for plugins are provided by AutoLISP. Graphical user interface (GUI) extensions include views and dialogs. Tools include rulers, grid snap, dimension snap, dimension snap, dinet so specific to certain types of polycets. Finally, there

### AutoCAD Crack+ With Key Download

Open Autocad and press the 'RUN' button on the upper-right corner. A new project window will open in Autocad. Open your project file and select 'LOAD'. A new window will appear that asks you for the key and the location of the key. Press the OK button and the key will be added to your Autocad project. Close the project window and press 'SAVE' to save the file. Press the 'RUN' button on the upper-right corner to load the project and start the rendering. If you get the message 'RENDER ENGINE IS NOT AVAILABLE AT THIS TIME', then install the latest version from the Autodesk Website. 14. Render your file in the format that you want. Vray doesn't currently support most of the Windows native file formats, but there are a few Vray Plugins that can. 15. You can find the rendered files in the 'rendered file in the same folder as your Autocad project file to open the.vray file. 17. Press the OK button to load the rendered file. It will open in Vray with all the details of what was done. 18. Navigate to the 'Rendered Files' tab. 19. Highlight the rendered file and click the 'Open in Vray' button. 20. Navigate to the 'Filters' tab. 21. Click on 'Apply Filter to Single Render' 22. Scroll to the bottom of the Filters pane and double click on 'Vray.zip' to apply the filter. You can apply filters to the rendered files' tab. If you need to restart Vray, just press 'RUN' on the menu bar. 24. Return to the Filters pane and press the 'Apply' button. You should now see a preview of your rendered file. To save it, press 'SAVE'. 25

# What's New in the AutoCAD?

Add your own symbols with the Symbol Library. With rich text editing and interactive page preview, create new symbols and import text or shapes to use. (video: 6:36 min.) "Have a go" help with interactive planning. Drag and drop your design using AutoCAD's go-to-line interface to plan design assemblies, layouts, and room layouts interactively. Use the "Go-to" feature to move to the next step in your design without leaving your drawing. (video: 3:00 min.) Projection and floorplanning. Project diagrams on a 2D plane, or floorplan a 3D space. See the picture and use the arrow keys to plan and print your project. (video: 3:56 min.) Catch errors early with better line find. An intelligent filter highlights gaps and errors, but you can toggle it off to do your own line-finding. (video: 4:26 min.) Animation and viewing. Animate drawings for live presentation. (video: 2:51 min.) Use modeling to automate drawing with AutoCAD. You can specify parametric lines or surfaces, which automatically change with dimensional changes. Create modular assemblies of drawings with the library of AutoCAD tools. Use the API to call third-party software. (video: 5:44 min.) Navigate your drawings with a dedicated viewing application. Windows and Web app. An intuitive point-and-click interface, cloud-based navigation, keyboard shortcuts, a streamlined start screen, and context-sensitive dropdowns. (video: 3:00 min.) 3D viewer. With a new 3D viewer and 3D modeling tools, you can view your designs in 3D and share them on the Web. Export to JPG, PNG, GIF, and a variety of PDF formats. (video: 2:46 min.) Tiny house technology. In addition to hundreds of new tools, you can use the Tiny House tool to create drawings that are as small as a Post

# System Requirements For AutoCAD:

PC (Win 7, 8, 8.1): Minimum requirements: OS: Windows 7, 8, 8.1 Processor: 2.0 GHz dual-core or faster RAM: 2GB Graphics: NVIDIA GTX 460 or AMD HD5770 DirectX: 11 Network: Broadband internet connection Sound Card: DirectX Compatible with Vista or DirectX Compatible with Windows 7 Hard Disk: 35GB DVD/BluRay Drive Additional Notes: Install of required software before entering the game

### Related links:

http://travelfamilynetwork.com/?p=54229 https://visiterlareunion.fr/wp-content/uploads/2022/08/AutoCAD-17.pdf http://feelingshy.com/wp-content/uploads/2022/08/AutoCAD-50.pdf https://sugaringspb.ru/autocad-crack-2022-3/ https://goldplant.ro/wp-content/uploads/2022/08/AutoCAD\_Crack\_\_License\_Keygen\_3264bit\_2022.pdf http://ticketguatemala.com/autocad-2021-24-0-crack-download-win-mac/ https://www.cbdexpress.nl/wp-content/uploads/AutoCAD-812.pdf http://www.todaynewshub.com/wp-content/uploads/2022/08/frewpalm.pdf https://www.techclipse.com/autocad-latest-5/ http://it-labx.ru/?p=123830 https://sauvage-atelier.com/advert/autocad-2022-24-1-crack-free/ https://medeniyetlerinikincidili.com/wp-content/uploads/2022/08/AutoCAD-37.pdf http://med-smi.com/?p=1 http://www.kitesurfingkites.com/autocad-24-0-crack-3264bit-2/ https://xn-80aagyardii6h.xn--plai/autocad-2023-24-2-activation-updated-2022-128160/